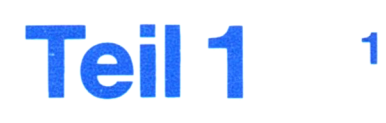

## **Inhalt**

### **Lesertip**

Den folgenden Tip zu Kapitel 5/3.2.4.2 erhielten wir von unserem Leser Rolf Mohr in Grefrath. Wollen auch Sie Tips an andere Leser weitergeben, senden Sie diese bitte an den Interest-Verlag, z. Hd. H. Abele.

### **Sinn und Zweck der Änderung des Programms ist folgendes:**

Um zu vermeiden, daß jede Diskettenseite jeweils neu benannt werden muß, habe ich mir überlegt, ob nicht eine automatische Abarbeitung der Diskettenseiten A und B möglich ist.

Das Ergebnis ist das nachfolgende Listing der geänderten/ergänzten Zeilen:

```
1245
sei te$="A"
1490
PRINTtteingabe: IF seite»="B" GOTO 1555
1510
1512
1514
IF disknameb»=" THEN disknameb$=disknameaS
1520
geloescht
1550
PRINT#ausgabe,SPC(10);"Diskettenname : disknamea$:
1555
PRINTttausgabe,SPC(10);"Diskettenname : ";disknameb»
1640
1811
1812
PRINTtteingabe:IF seite$="B" GOTO 1850
1813
PRINTtteingabe," Diskette umdrehen / Taste druecken (a =
a
1814
a$=INKEY»
1815
IF a»="" THEN 1814
1816
IF a»="a" THEN CLS:END
1817
seite$="B":CLS:GOTO 1260
     INPUTtteingabe," Diskettenname A: ",disknameaS
     INPUTtteingabe, Diskettenname B: *,disknameb»
     GOTO 1560
           GOSUB 1970
    bbrechen)"
```
### **Kurzbeschreibung:**

In der Zeile 1245 wird festgelegt, daß es sich um die Seite Ader Diskette handelt.

DieVariable der Zeile 1510 wurde umbenannt und die Zeile 1512 für einen evtl, anderen Namen der Diskettenseite B ergänzt. Sollten beide Seitennamen gleich sein, genügt es, die Abfrage nach dem Diskettennamen B mit ENTER zu bestätigen. In Zeile 1514 wird dann der Seitenname von A in die Variable "disknameb\$" übernommen.

Aufgrund der automatischen Abarbeitung der beiden Diskettenseiten muß die Zeile 1520 gelöscht werden. Die Zeile 1530 oder 1540 kann ebenfalls gelöscht werden.

Damit auch die Ausgabe richtig ist, wird in Zeile 1490 geprüft, um welche Diskettenseite es sich handelt und entsprechend auf die richtige Ausgabezeile verzweigt.

Nach Druckende der Seite A erscheint die Aufforderung zum Umdrehen der Diskette. Hier kann auch mit derTaste "a" das Programm beendet werden. Wird nicht "a" gedrückt, wird die Variable "seite\$" mit "B" gefüllt und auf die Zeile 1260 verzweigt (Zeilen 1813-1817).

Nach Druckende der Seite B wird direkt auf die Zeile 1850 verzweigt (Zeile 1812) zurAufforderung zum Einlegen einer neuen Diskette.

Zur Zeile 1640 möchte ich nur sagen, daß man sich möglichst angewöhnen sollte, eine Verzweigung niemals auf eine REM-Zeile zu legen, sondern immer auf die Zeile, an der tatsächlich der Ablauf weitergehen soll. Deshalb auch in diesem Fall die Änderung der Zeilennummer von 1930 auf 1970.

## **Mehr Erfolg mit Schneider CPC 464/664/6128**

**durch komfortable Musterprogramme; Programmierkurse für BASIC, Assembler, Turbo-Pascal neue Tips, Tricks, Utilities detaillierte Systembesehreibungen Bauanleitungen für Hardware-Erweiterungen Anwendungsbeispiele für Wirtschaft, Technik und Hobby**

> Herausgegeben von Hans Lorenz Schneider

Interest-Verlag GmbH + Co.  $KG$  · Fachverlag für anspruchsvolle Freizeitgestaltung

© by INTEREST-Verlag GmbH + Co. KG, Industriestraße 21, D-8901 Kissing Telefon (0 82 33) 2 39 00 Alle Rechte vorbehalten, Nachdruck — auch auszugsweise — nicht gestattet. Herausgeber: Hans Lorenz Schneider Umschlaggestaltung: Gruber/Baeuerle Printed in Germany 1987 Bestell-Nr.: 2400

Teil 1: Inhalt

# **1 Inhalt**

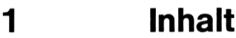

- **2 Hardwarebeschreibung**
- 2/1 Äußerer Aufbau

#### **3 Interne Software**

3/1 Das Betriebssystem

#### **4 Software-Erstellung**

- 4/1 Von der Idee zum Programm
- 4/2 Basic
- 4/4 Spezielle Programmierthemen
- 4/5 Maschinensprache (Assembler-Kurs)
- 4/6 Tips und Tricks

#### **5 Musterprogramme**

- 5/2 Mathematisch-technisch-wissenschaftliche Programme
- 5/3 **Utilities**
- 5/6 Wirtschaft und Verwaltung
- **6 Programmiersprachen**
- 6/2 Pascal

#### **7 Hard- und Software-Ergänzungen**

7/2 Bauanleitungen

#### **8 Spezielle Einsatzbereiche**

8/3 Modelleisenbahn

#### **11 Tabellen und Diagramme**

11/3 Basic

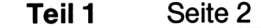

 $\sim$ 

Teil 1: Inhalt

 $\sim$   $\sim$